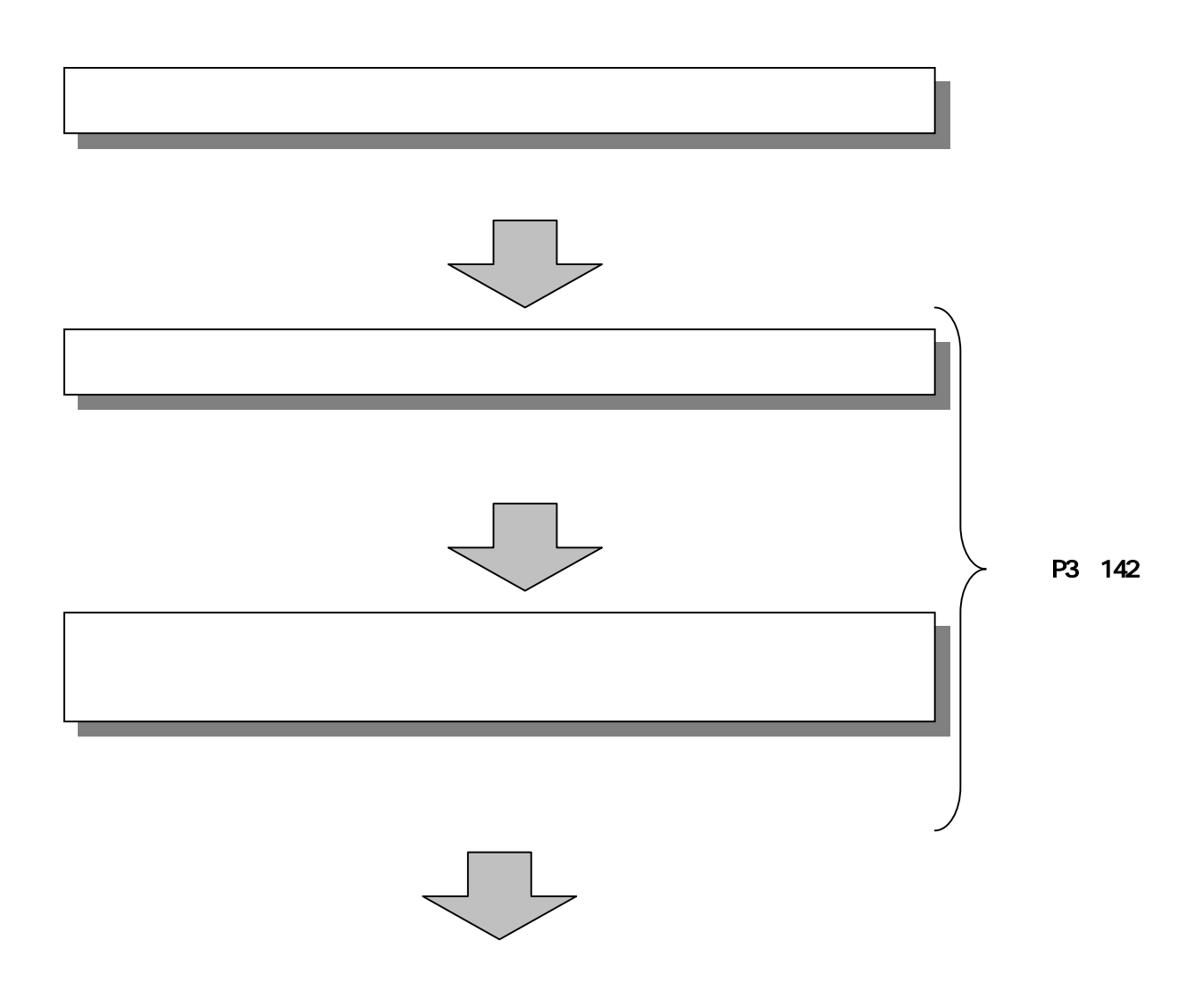

## Send as Complete Line<br>| Send and Ang Index 鄙 **AIR Asta** 3 大崎田川金庫 C-2-MELON WENT PCK 200-W B SOUTH 103 DS-C-MIR204464 壺 19424-00 11100 **XXX BOOK CHARGED BANK** Common ご利用メニュー **SATRICES**<br>BUZE-CELARININGCORRENCESTERT, INDIR-CRABBERINGCORRENCESTERT, **ENERGISHOUS ENGINEERING** 150.0000 dealers (A)

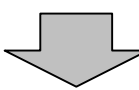

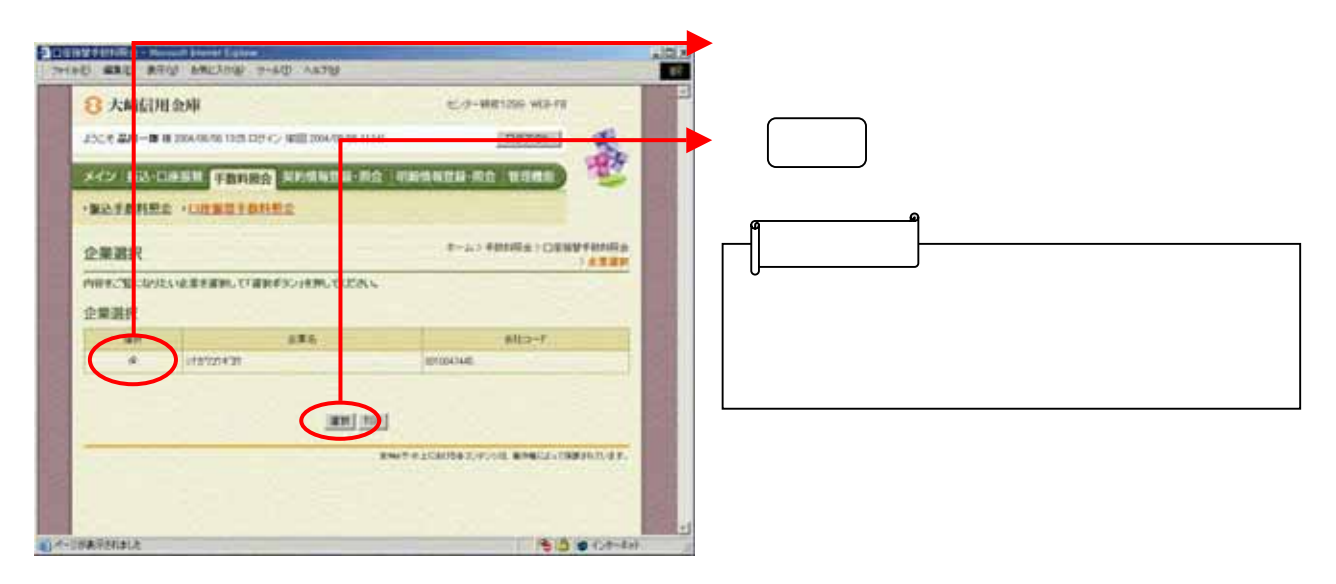

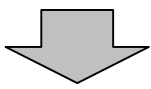

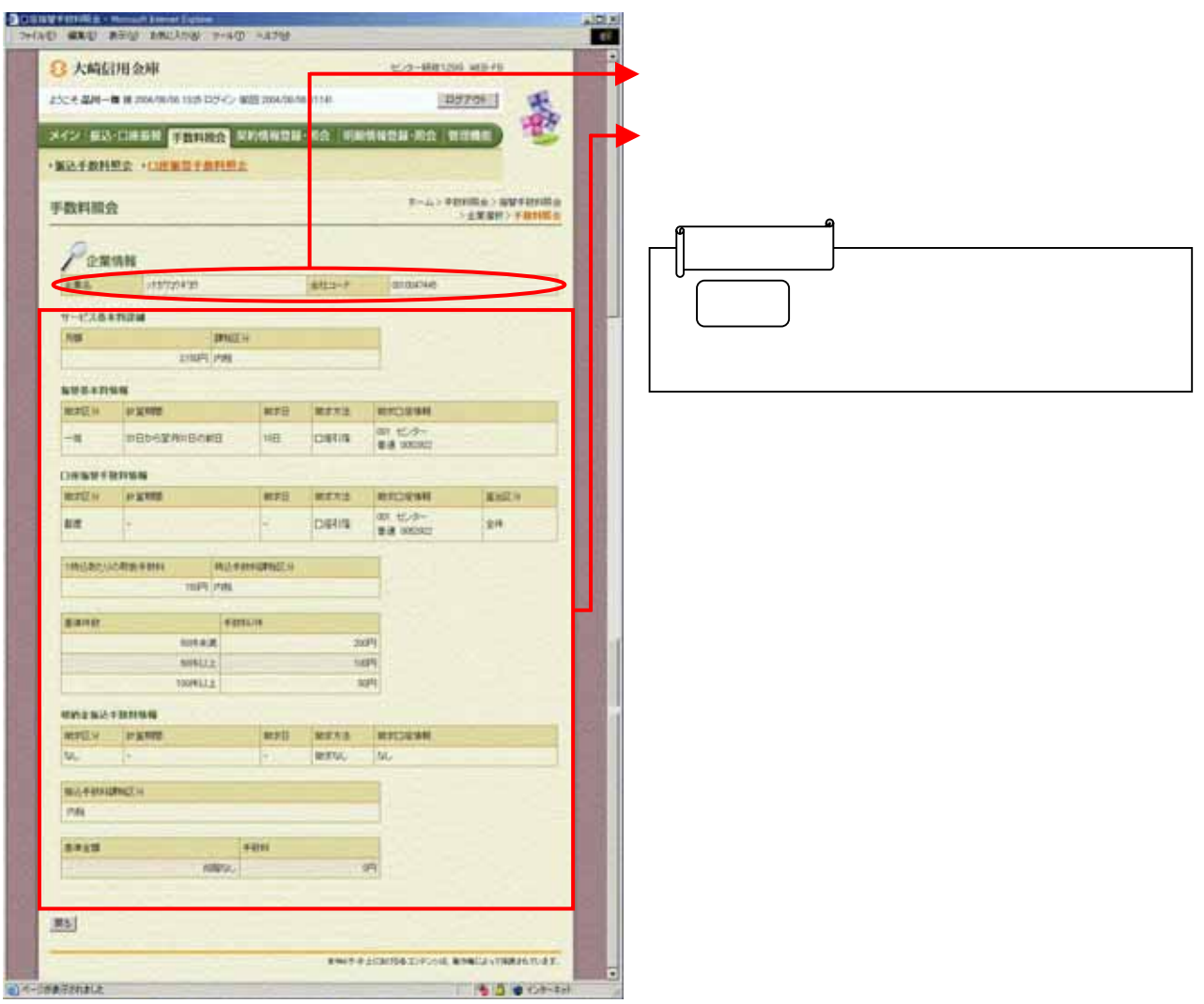